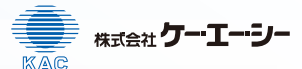

## $\blacksquare$ POCA $^{\circledR}$  Hand1<sup>\*</sup>EST

\*Hand1:胎生期の左心室、右心室に優位に発現する発生に関与する転写因子

## <製品概要>

我々の身の回りには、工業製品、化粧品、農薬、医薬品などの多数の化学物質が存在する。現在、これらのヒトへの安全性を高精度に評価する ために、多くの実験動物を用いた毒性試験が実施されている。安全性評価の中で生殖発生毒性試験が対象としている項目は、配偶子(精子、卵子) の形成および生殖機能(受胎、妊娠維持、分娩、哺育)ならびに次世代の発生および成長といった世代を越えた幅広いものである。特に、次世代 (胎児) の形態的な異常を検出する催奇形性試験は生殖発生毒性試験の中で最も重要視されているが、多くの時間と動物による経費が問題視されて いる。

近年、動物福祉の観点から、動物細胞や微生物などを用いた in vitro 試験法は短期間に少量の化合物で評価できる簡便な試験法であり、化学物質 の安全性評価の効率化に大きく寄与しグローバルに研究が進められている。

この度、マウス ES 細胞から心筋への分化過程における生細胞数と分化効率を、蛍光·発光量で測定する心筋分化毒性評価方法を住友化学が開発 し、株式会社ケー・エー・シーよりキットとして販売するに至った。

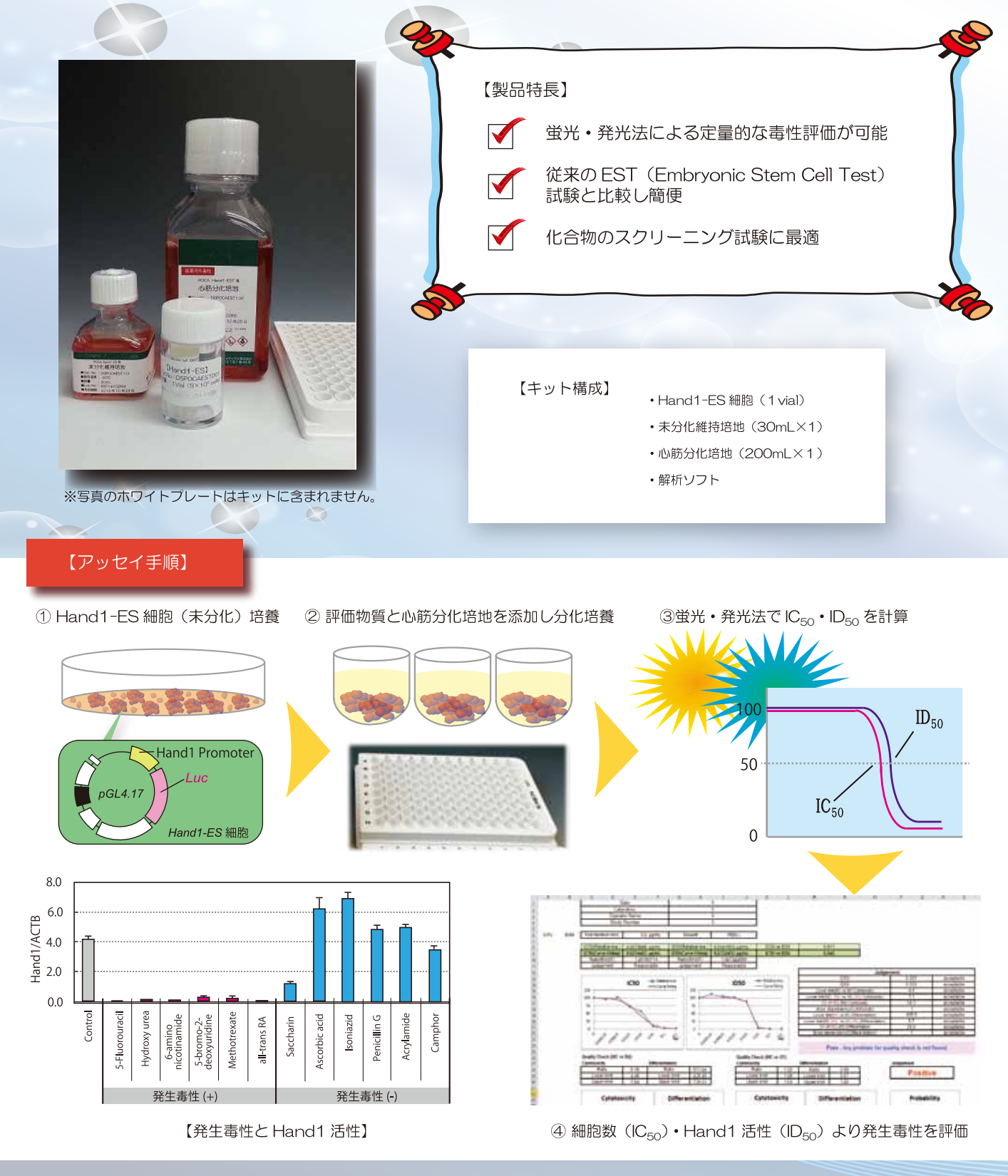

 $\mathcal{L}$ 

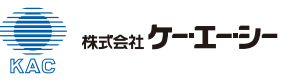

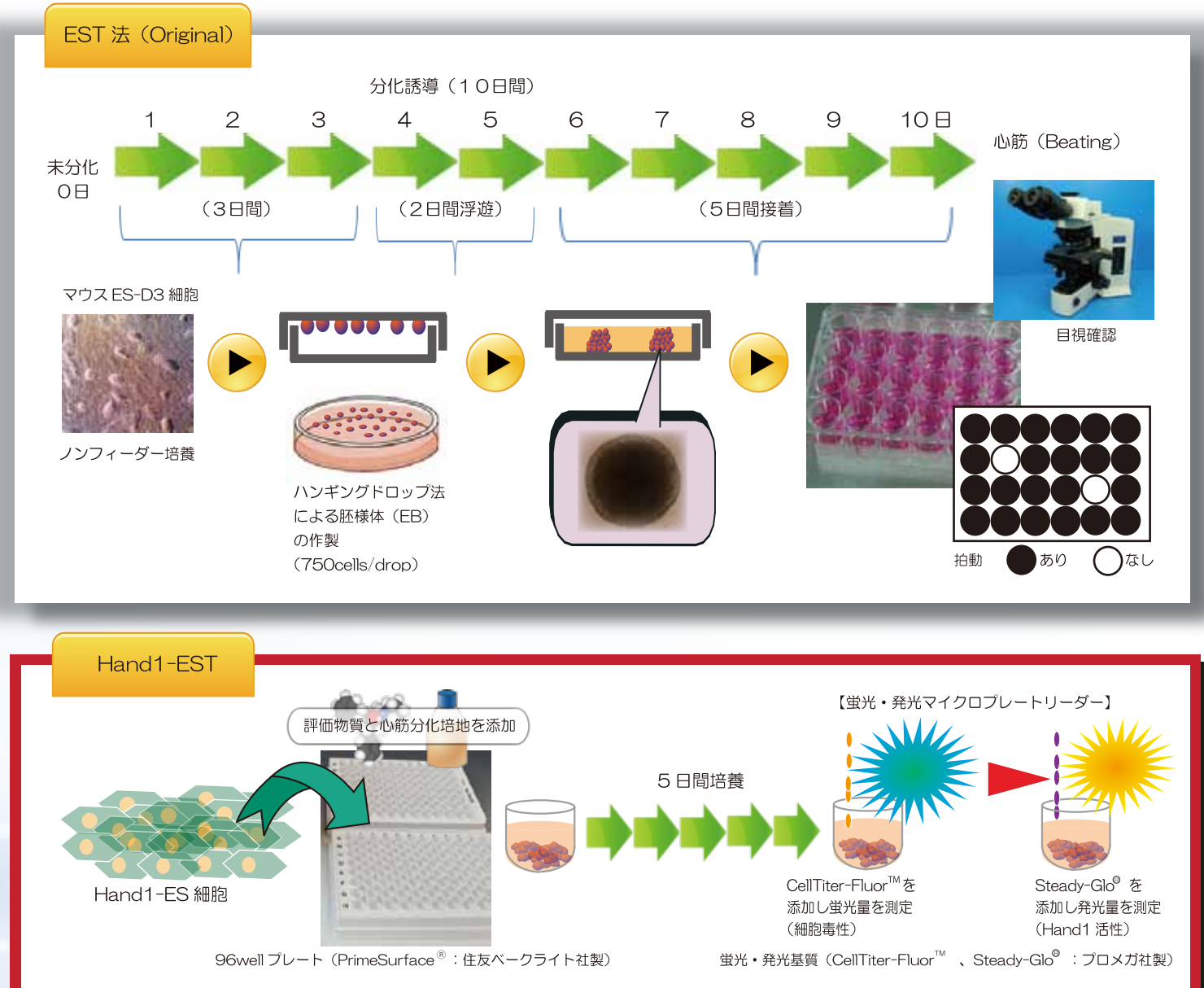

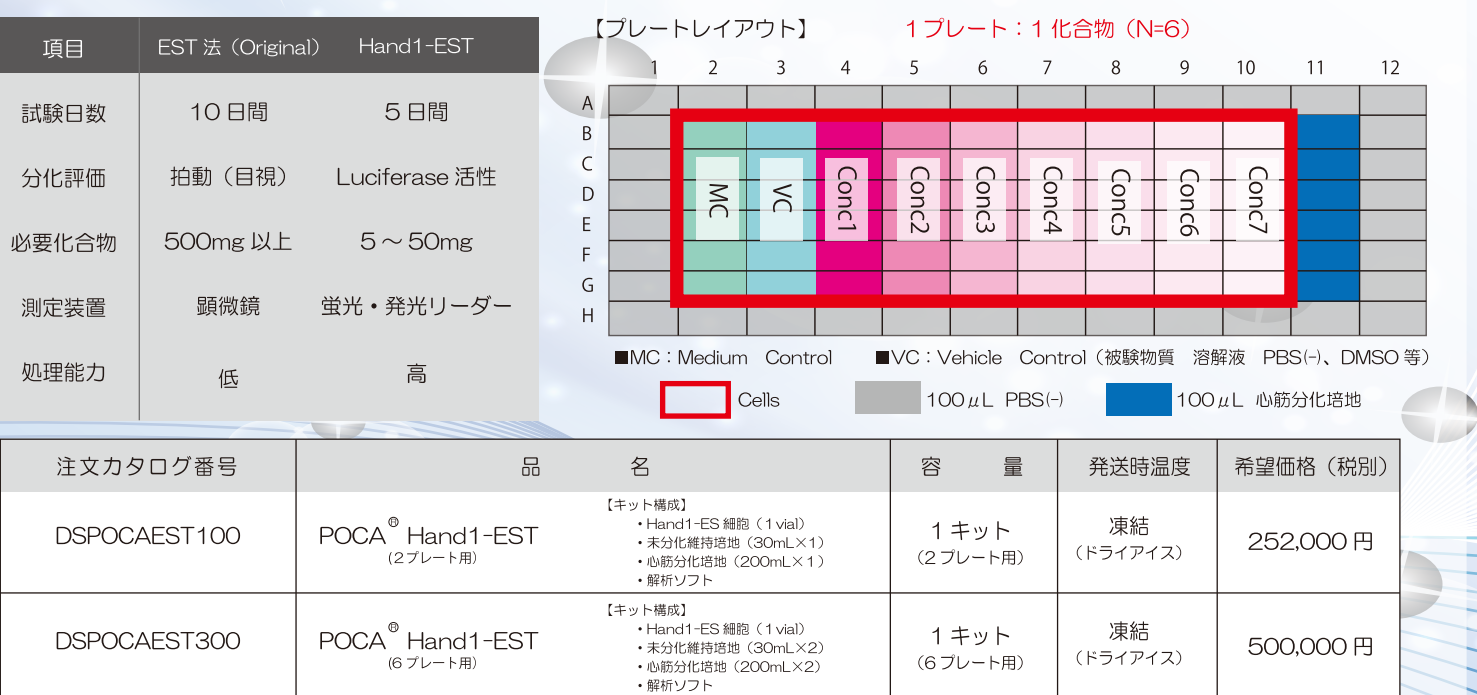

\*本キットご使用に関しましては別途ライセンス契約が必要です。詳細につきましてはお問い合わせ下さい。<br>\*本キット中の Hand-1ES 細胞のご使用に際し Promaga 社のライセンスプログラムをご確認頂く必要があります。ライセンスプログラムに関しては www.promega.co.jp/license/ をご覧下さい。